## Politechnika Krakowska im. Tadeusza Kościuszki

# Karta przedmiotu

obowiązuje studentów rozpoczynających studia w roku akademickim 2022/2023

Wydział Inżynierii Środowiska i Energetyki

Kierunek studiów: Geoinformatyka **Profil: Ogólnoakademicki** Profil: Ogólnoakademicki

Forma sudiów: stacjonarne **Kod kierunku: 12** Kod kierunku: 12

Stopień studiów: I

Specjalności: bez specjalności

1 Informacje o przedmiocie

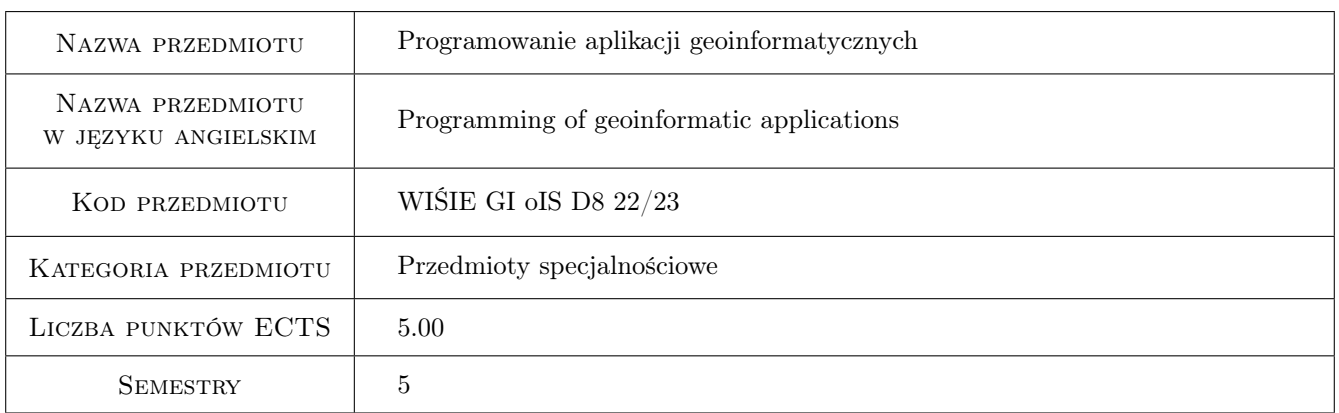

### 2 Rodzaj zajęć, liczba godzin w planie studiów

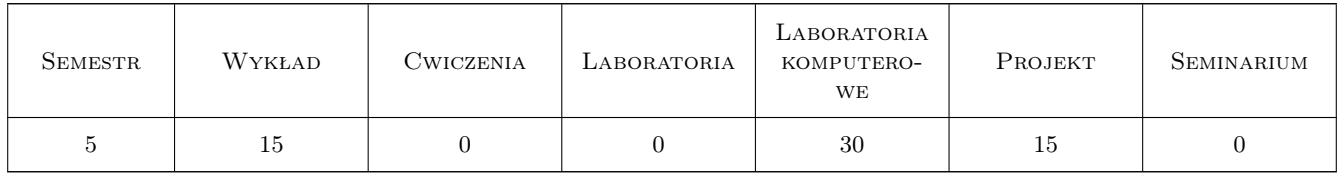

### 3 Cele przedmiotu

Cel 1 Zapoznanie studentów z technikami i narzędziami programowania aplikacji geoinformatycznych, łączących zagadnienia geoinżynierii, hydroinżynierii i informatyki.

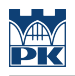

### 4 Wymagania wstępne w zakresie wiedzy, umiejętności i innych **KOMPETENCJI**

1 Zaliczenie przedmiotu "Algorytmy i struktury danych"

### 5 Efekty kształcenia

- EK1 Wiedza Absolwent zna i rozumie zagadnienia z zakresu programowania aplikacji geoinformatycznych w naukowoinżynierskich środowiskach programistycznych.
- EK2 Umiejętności Absolwent potrafi dokonać właściwego doboru metod oraz narzędzi do wykonania aplikacji rozwiązującej zadanie z zakresu geoinformatyki.
- EK3 Umiejętności Absolwent potrafi samodzielnie planować i realizować własne uczenie się przez całe życie w zakresie przetwarzania i analizy danych z dziedziny geoinformatyki i zakodowania ich w wybranych językach programowania oraz w naukowo-inżynierskich środowiskach programistycznych.
- EK4 Umiejętności Absolwent potrafi pracować zespołowo podczas realizacji projektu programistycznego z dziedziny geoinformatyki, planować i organizować pracę w zespole oraz porozumiewać się, w tym brać udział w dyskusji, z użyciem specjalistycznej terminologii.
- EK5 Kompetencje społeczne Absolwent jest gotów do stałego dokształcania się i podnoszenia kwalifikacji zawodowych oraz krytycznej oceny swojej wiedzy i kształtowania właściwej świadomości skutków działalności zawodowej w dziedzinie budowy aplikacji geoinformatycznych.
- EK6 Kompetencje społeczne Absolwent jest gotów do rozpowszechniania wiedzy w zakresie geoinformatyki, zwłaszcza w zakresie budowy i obsługi aplikacji geoinformatycznych.

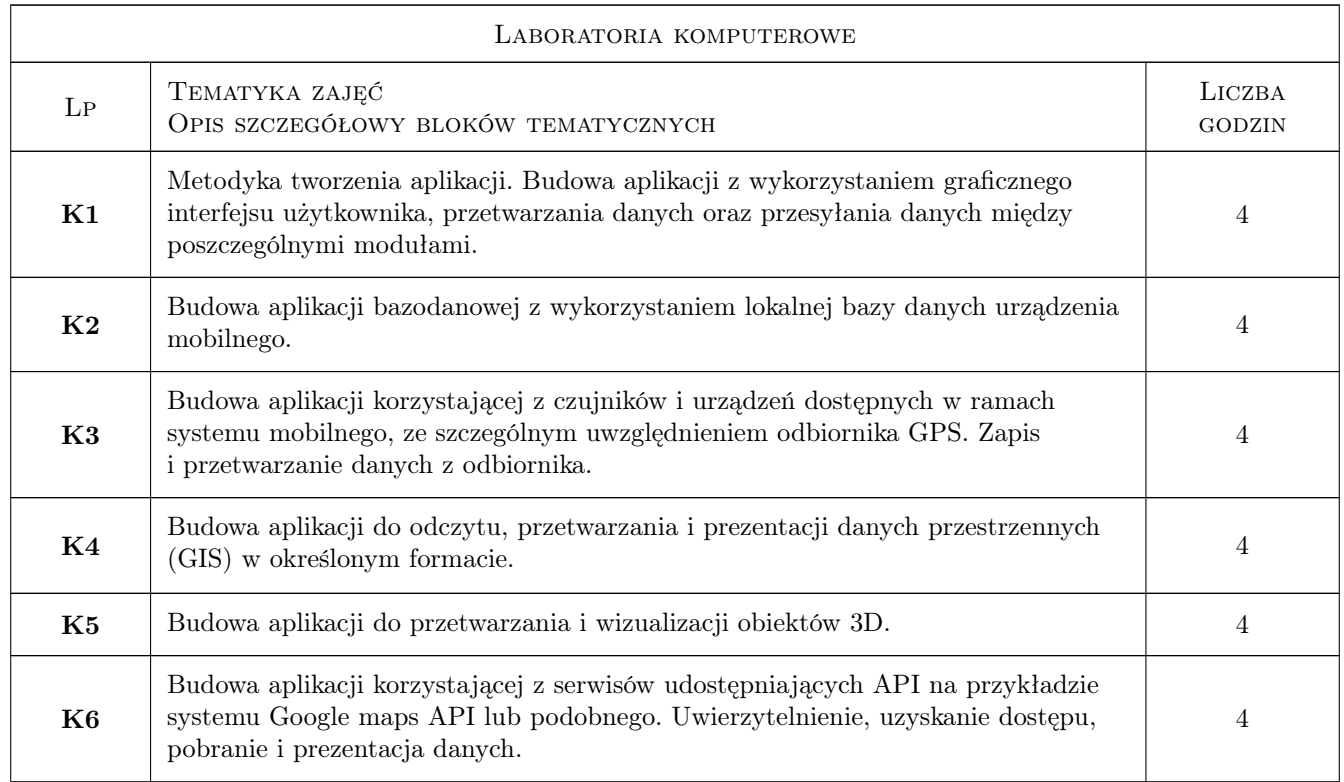

### 6 Treści programowe

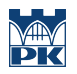

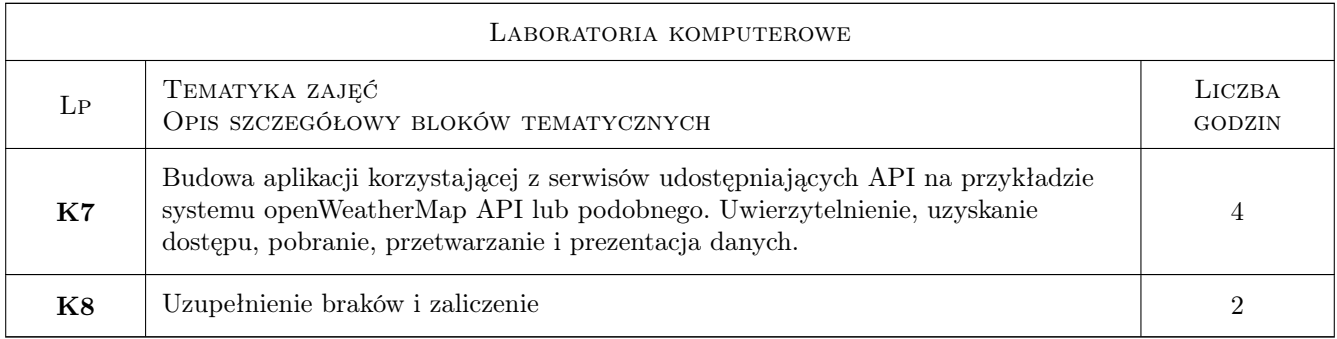

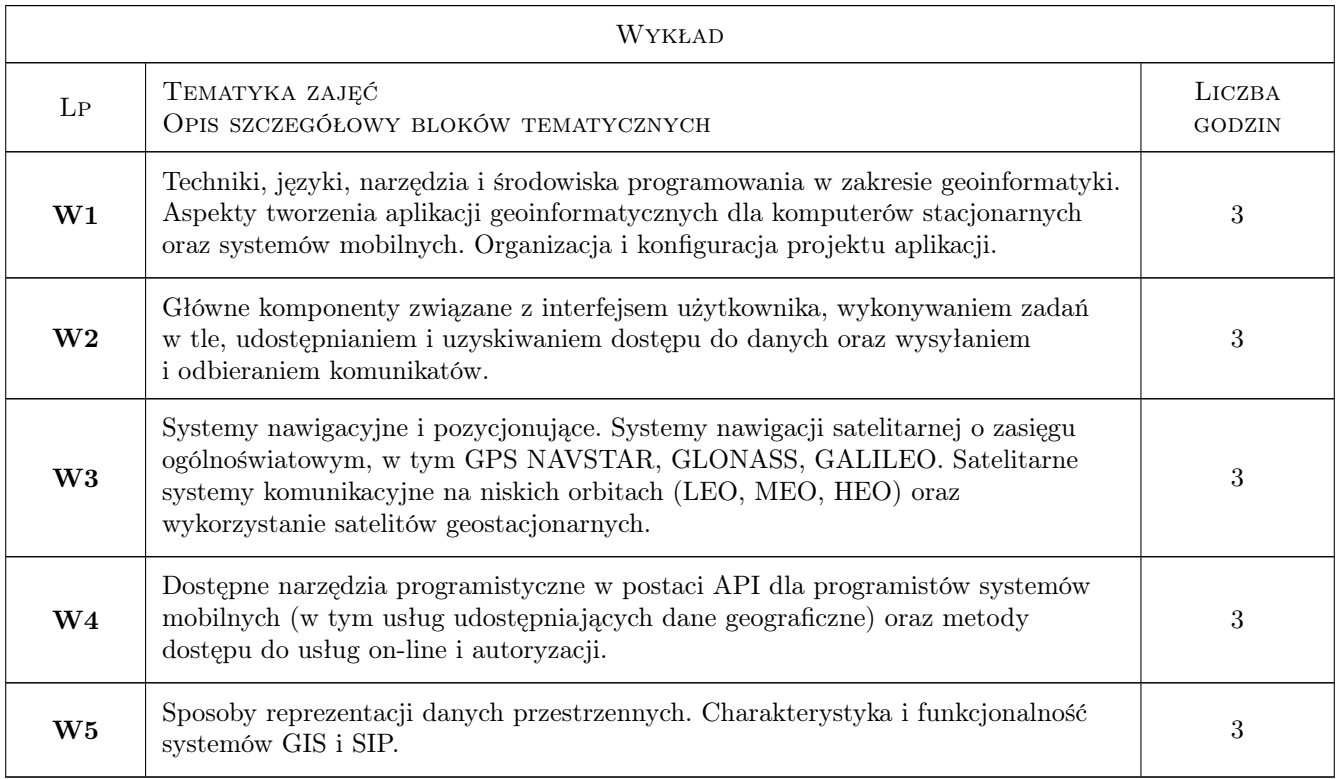

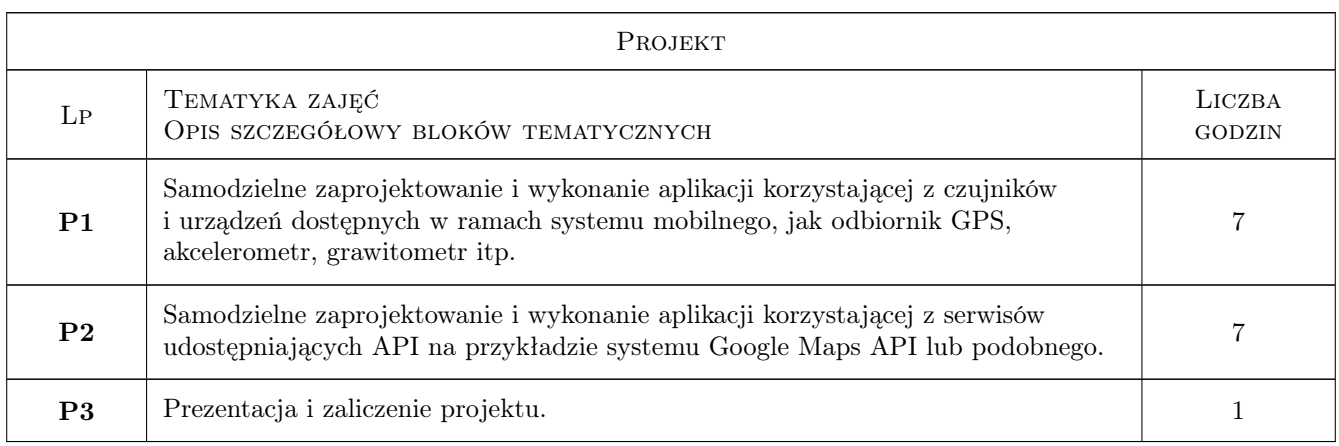

### 7 Narzędzia dydaktyczne

- N1 Wykłady
- N2 Prezentacje multimedialne
- N3 Ćwiczenia laboratoryjne
- N4 Ćwiczenia projektowe

### 8 Obciążenie pracą studenta

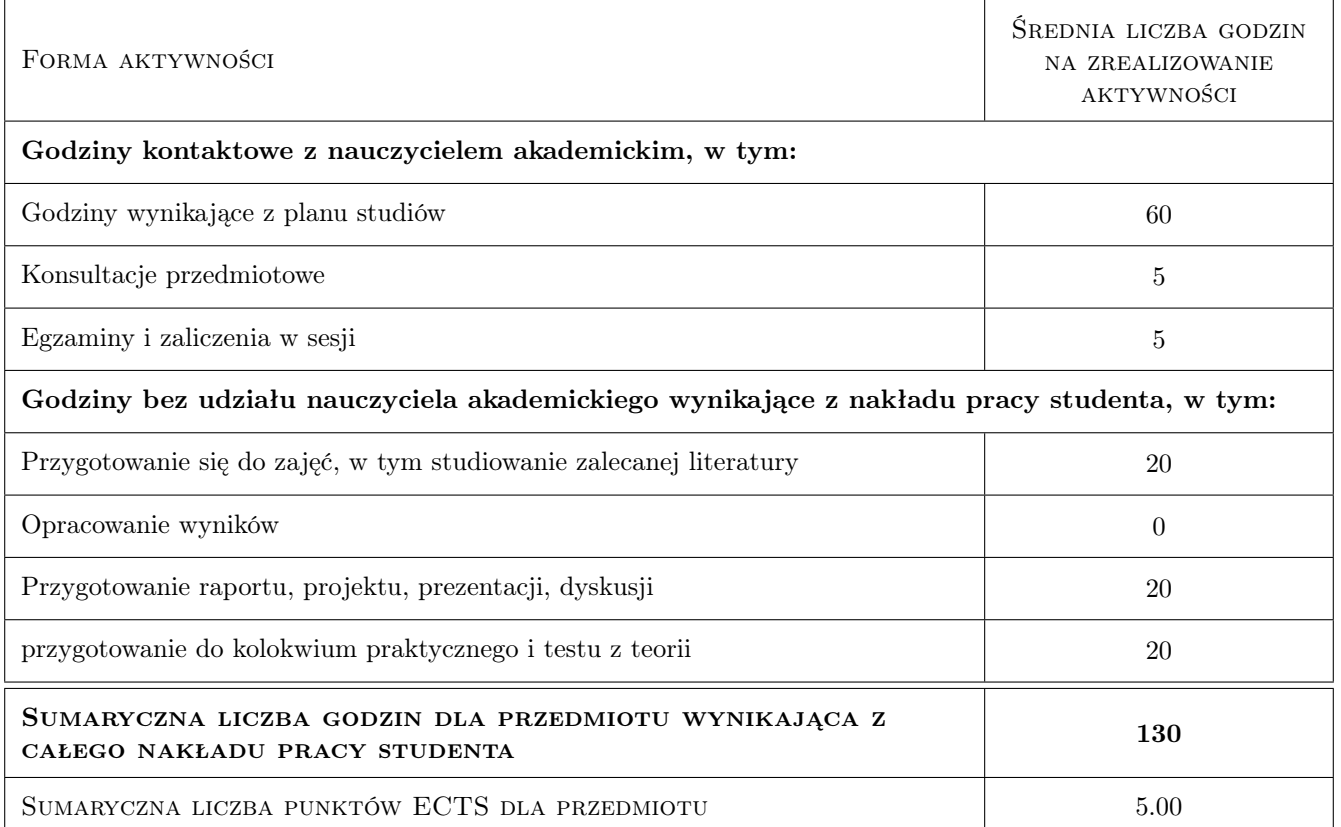

### 9 Sposoby oceny

#### Ocena formująca

- F1 Kolokwium
- F2 Test z laboratoriów
- F3 Test z wykładów
- F4 Prezentacja projektów

#### Ocena podsumowująca

P1 Średnia ważona ocen formujących

#### Warunki zaliczenia przedmiotu

 $\mathbf{W1}$  Obecność na min. 85% zajęć laboratoryjnych + zaliczenie kolokwium + zaliczenie testu

- $\mathbf{W2}$  Obecność na min. 85% zajęć projektowych + zaliczenie testu
- W3 Zaliczenie testu z wykładów

#### Ocena aktywności bez udziału nauczyciela

B1 Zaliczenie projektu indywidualnego

#### Kryteria oceny

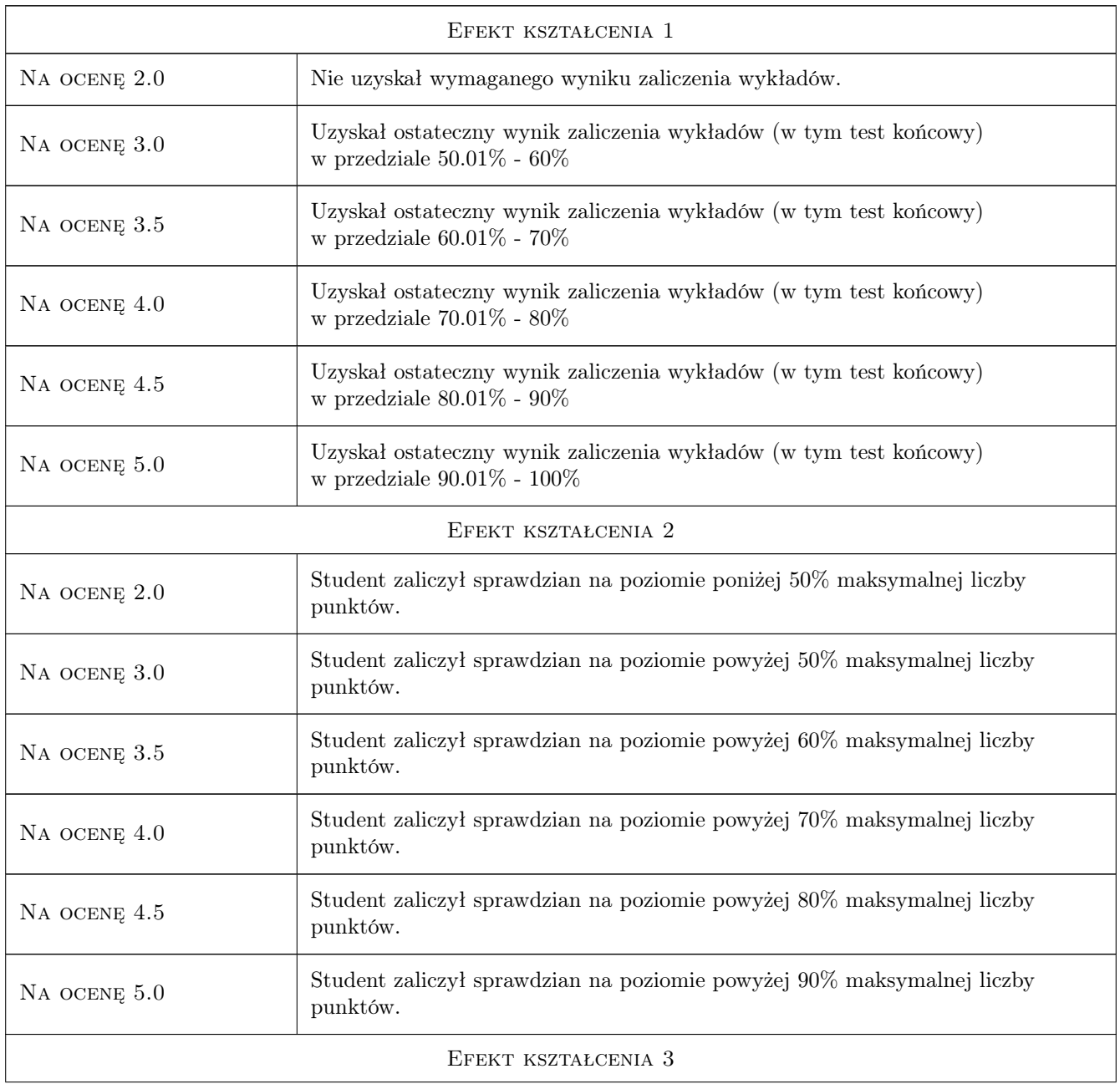

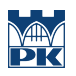

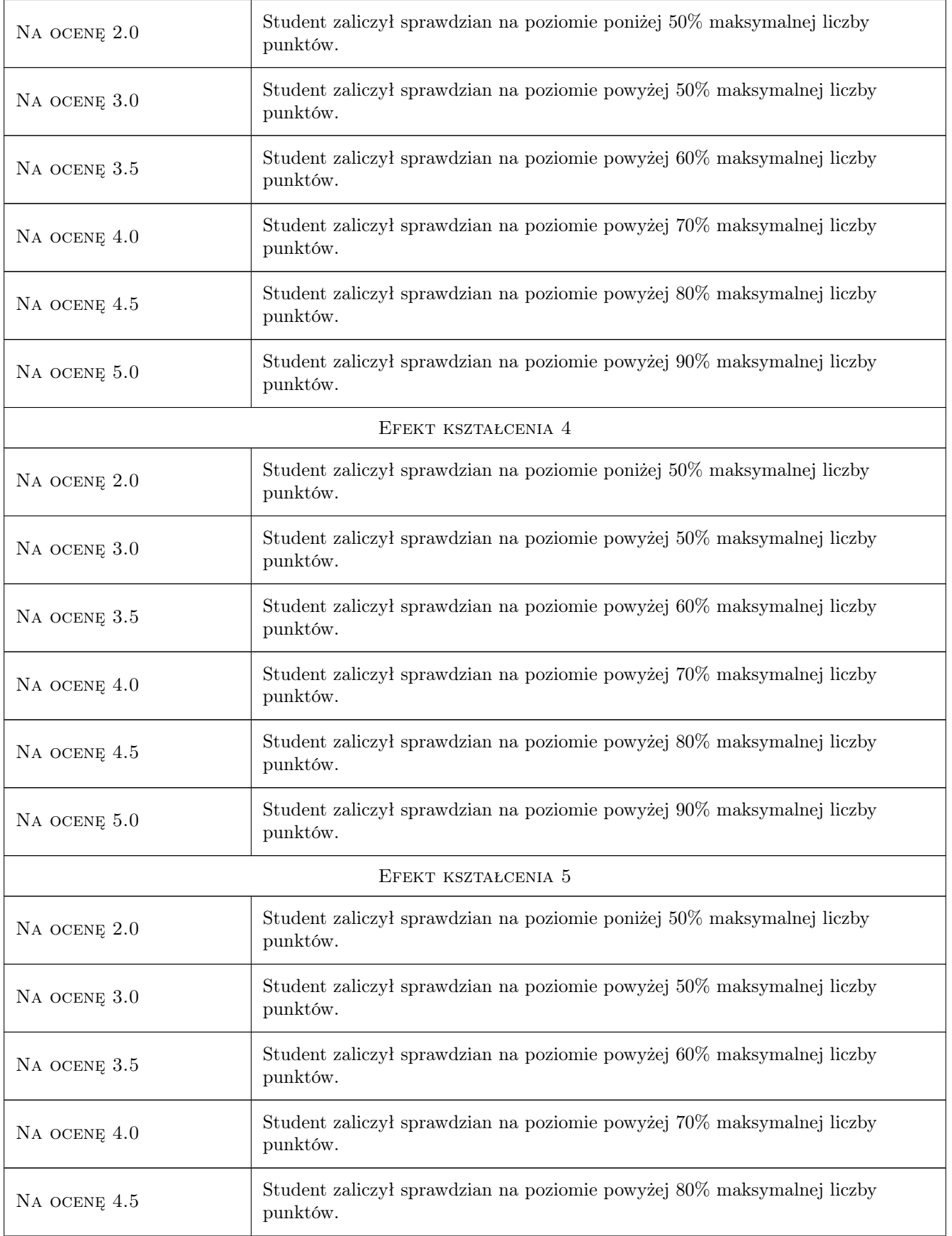

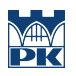

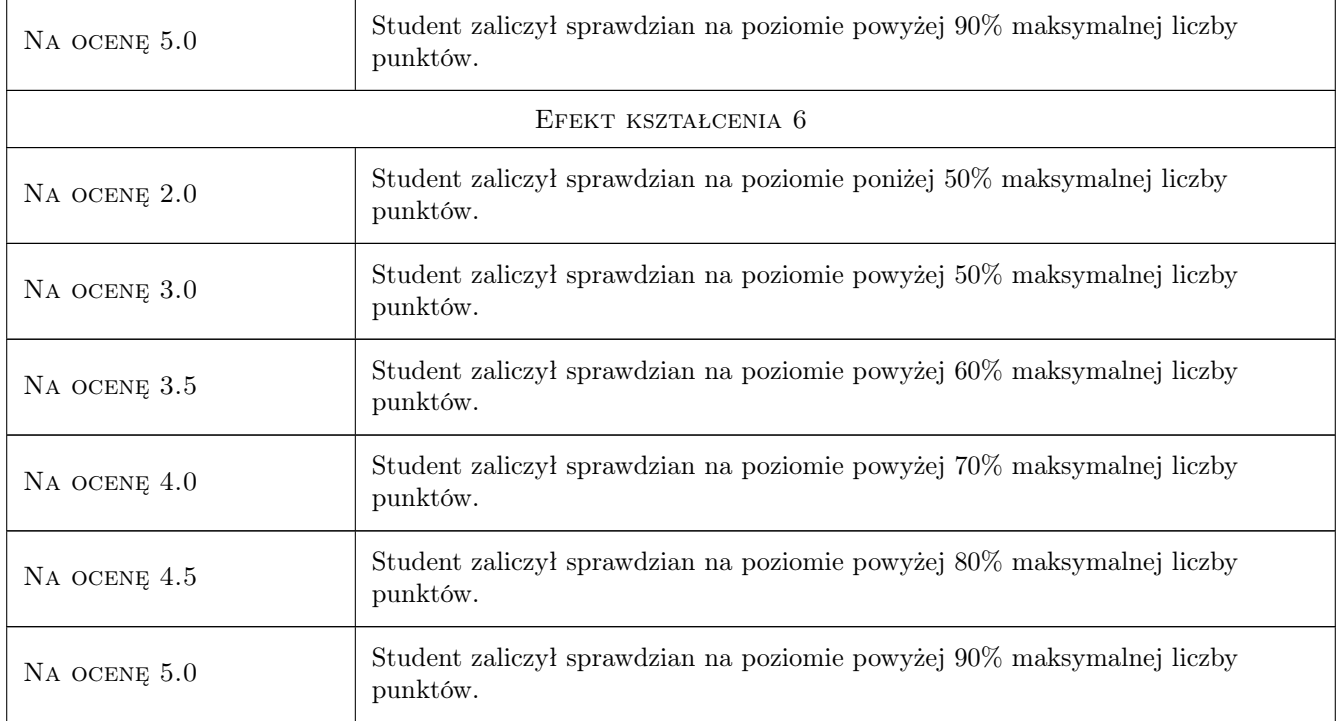

### 10 Macierz realizacji przedmiotu

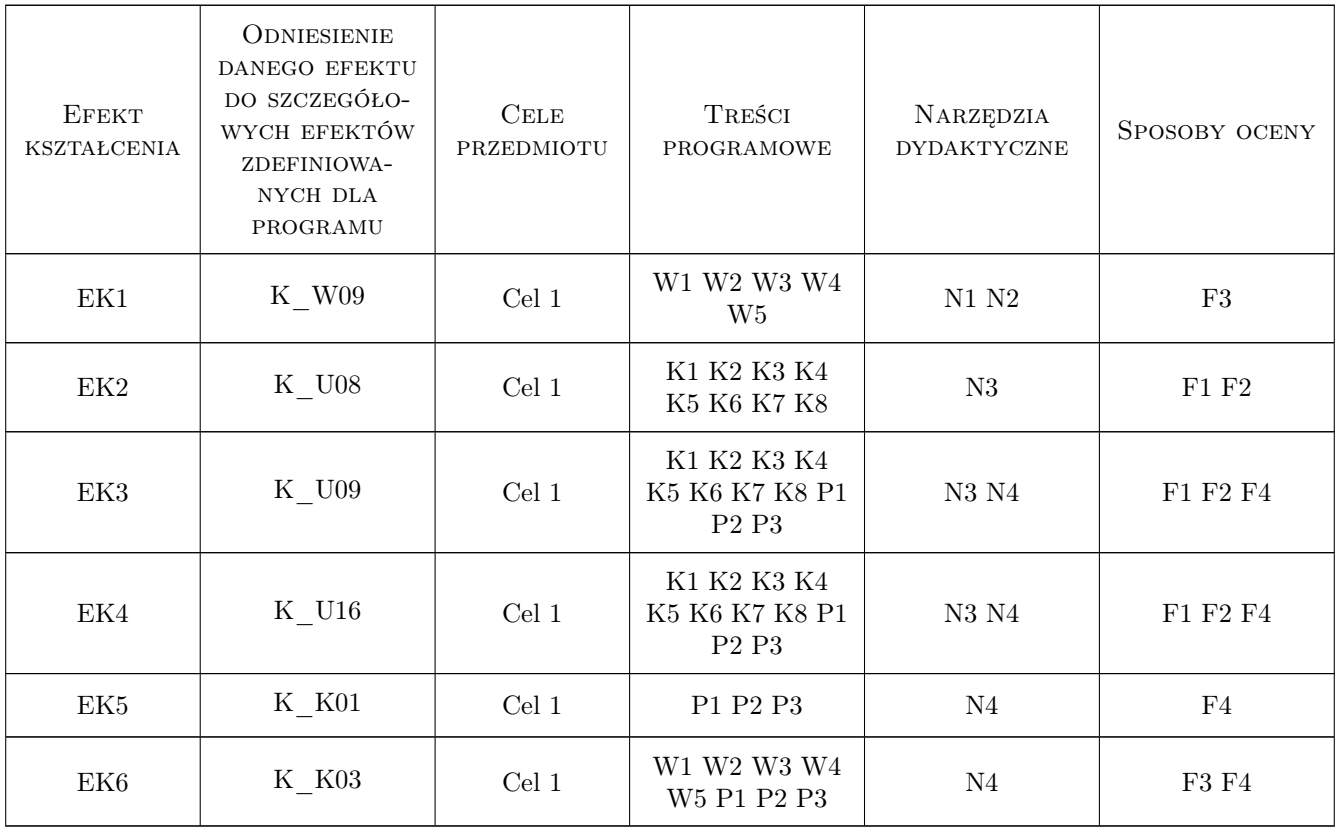

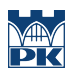

### 11 Wykaz literatury

#### Literatura podstawowa

- $\begin{bmatrix} 1 \end{bmatrix}$  Narkiewicz Janusz GPS i inne satelitarne systemy nawigacyjne, Warszawa, 2007, Wydawnictwa Komunikacji i Łączności
- [2 ] Leszek Litwin, Grzegorz Myrda Systemy Informacji Geograficznej. Zarządzanie danymi przestrzennymi w GIS, SIP, SIT, LIS, Gliwice, 2005, Helion

#### Literatura uzupełniająca

[1 ] Graham Sellers, Richard S. Wright Jr., Nicholas Haemel — OpenGL. Księga eksperta., Gliwice, 2016, Helion

#### Literatura dodatkowa

[1 ] Alper Dincer; Uraz Balkan — Google Maps API Cookbook, Miejscowość, 2013, Packt Publishing

#### 12 Informacje o nauczycielach akademickich

#### Osoba odpowiedzialna za kartę

dr hab. inż. , prof. PK Grzegorz Filo (kontakt: grzegorz.filo@pk.edu.pl)

#### Osoby prowadzące przedmiot

1 dr hab. inż. Grzegorz Filo (kontakt: grzegorz.filo@pk.edu.pl)

2 dr inż. Paweł Lempa (kontakt: pawel.lempa@pk.edu.pl)

3 mgr inż. Joanna Fabiś-Domagała (kontakt: fabis@mech.pk.edu.pl)

### 13 Zatwierdzenie karty przedmiotu do realizacji

(miejscowość, data) (odpowiedzialny za przedmiot) (dziekan)

PRZYJMUJĘ DO REALIZACJI (data i podpisy osób prowadzących przedmiot)

. . . . . . . . . . . . . . . . . . . . . . . . . . . . . . . . . . . . . . . . . . . . . . . . . . . . . . . . . . . . . . . . . . . . . . . . . . . . . . . . . . . . . . . . . . . . . . . . . . . . . . . . . . . . . . . . . . . . . . . . . . . . . . . . . . . . . . . . . . . . . . . .